## 成績表のダウンロード方法

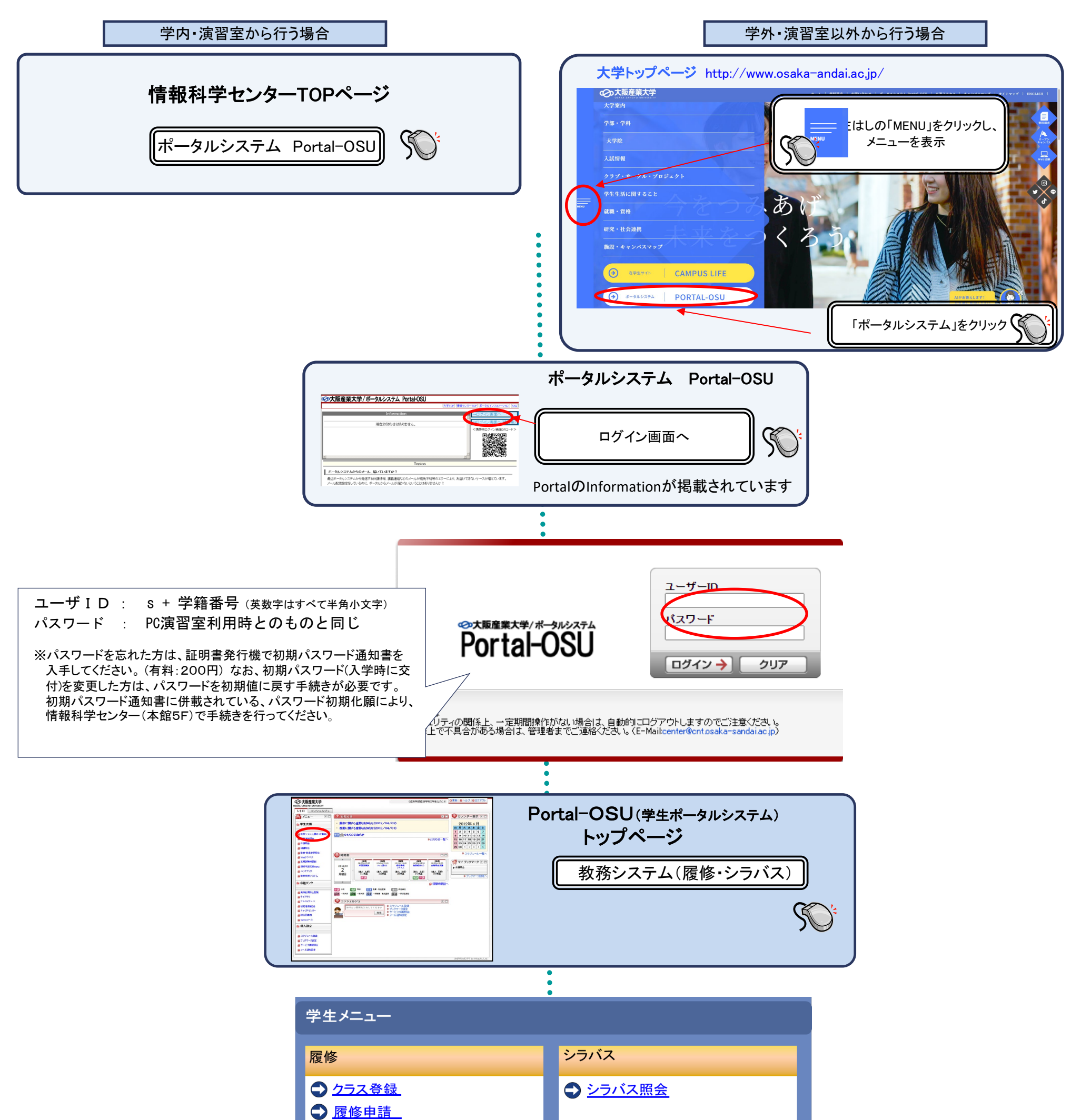

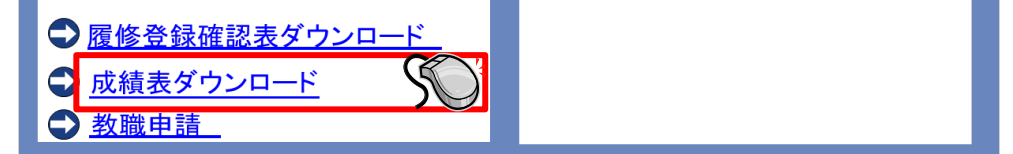

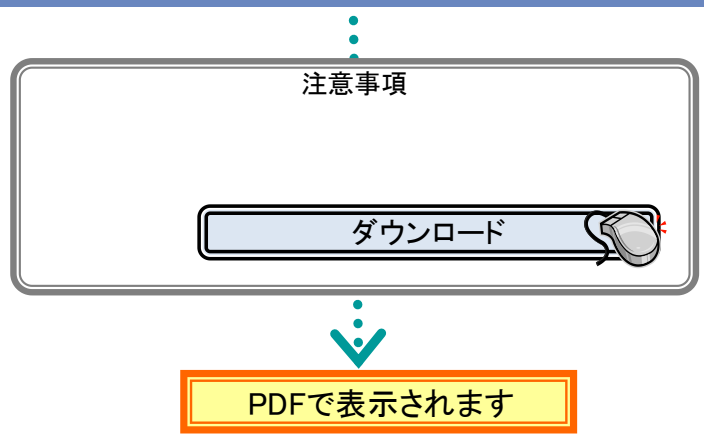